## **Calcola e completa la tabella**

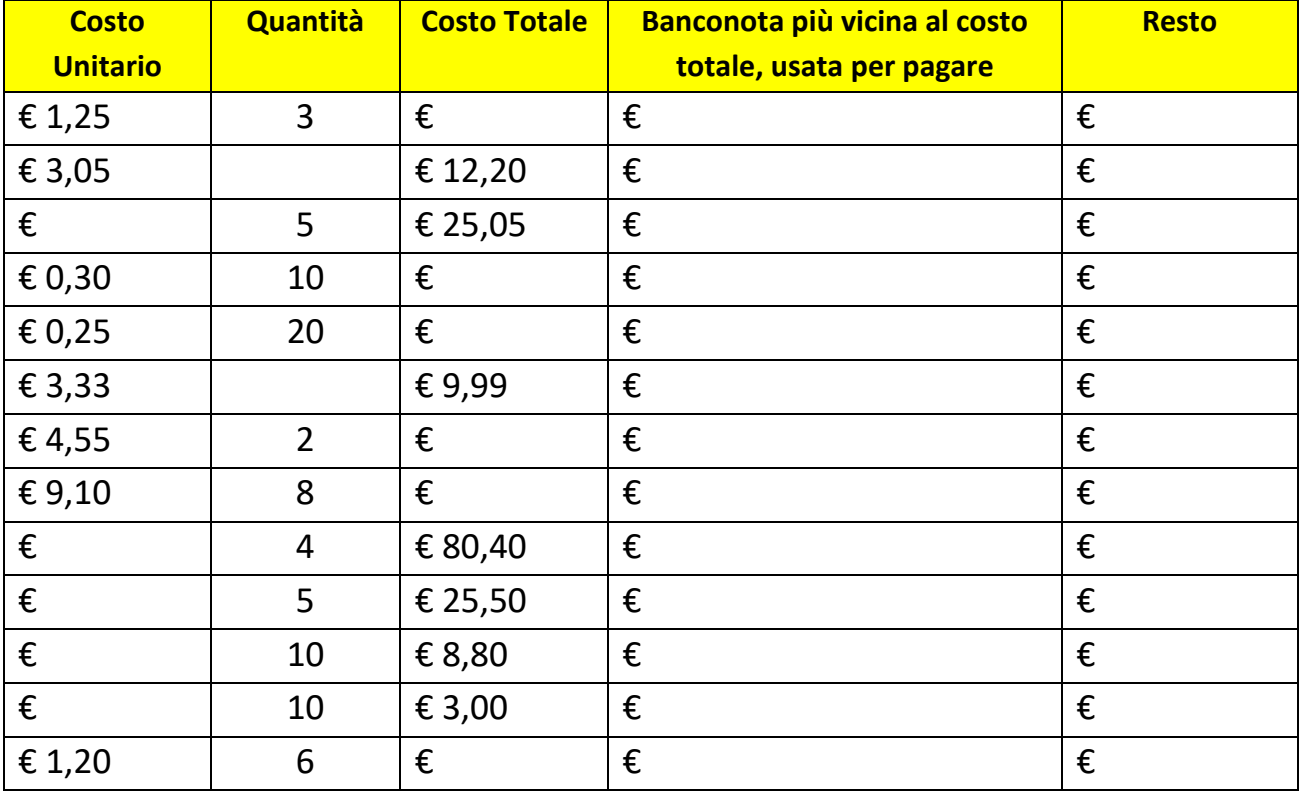

## **Calcola e completa la tabella**

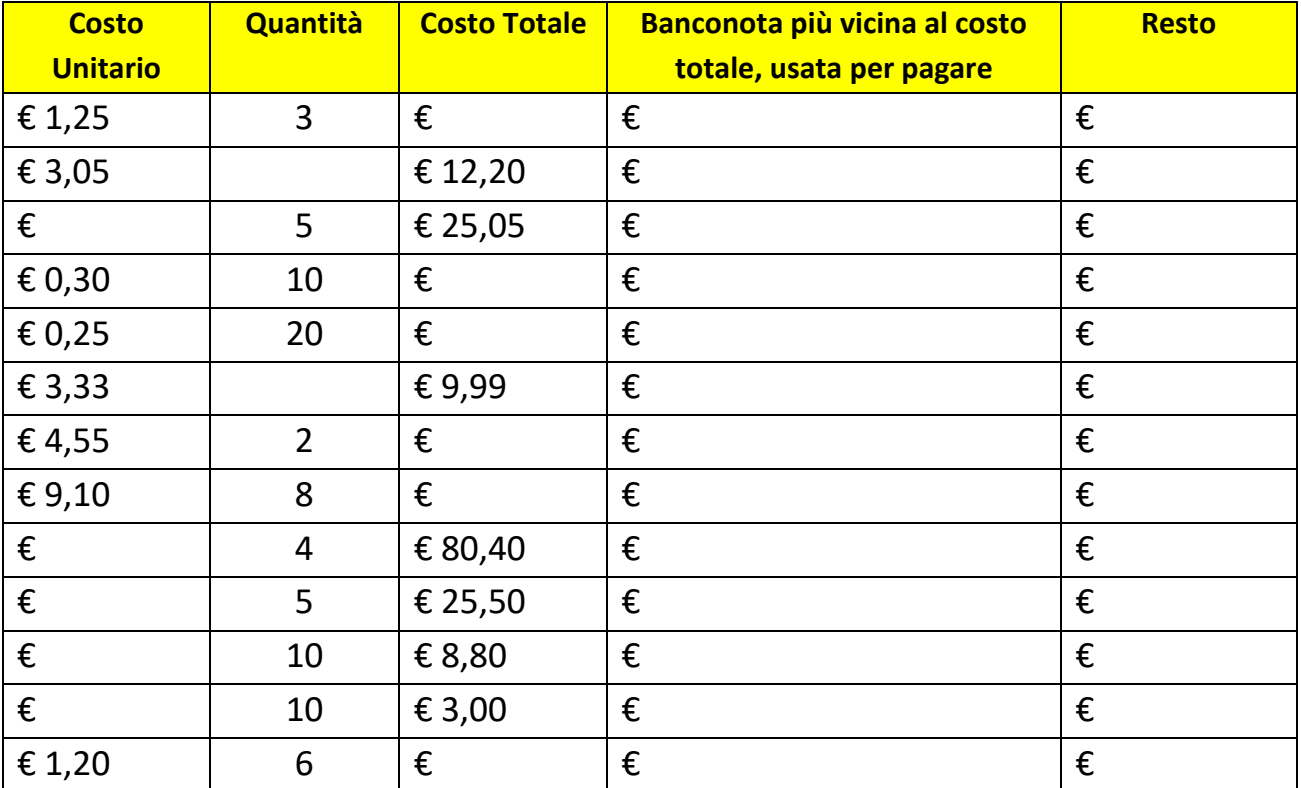